## AWS Simple Icons

#### v2.4

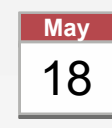

Check to make sure you have the most May secent set of AWS Simple Icons and the set of AWS Simple Icons **18** This version was last updated  $\frac{1}{28/2014}$  (v2.4) Find the most recent set at: aws.amazon.com/architecture/icons/

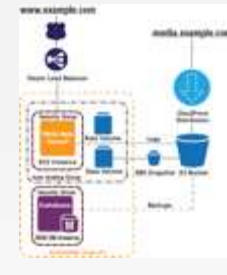

#### Creating diagrams

Try to use direct lines (rather than 'criss-cross'), use adequate whitespace, and remember to label all icons.

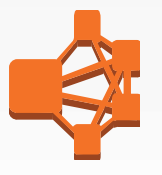

#### Always use icon labels

Be sure to always include a label below the icon or on the group in Arial. The only exception is in complex diagrams; you have the option to create a key.

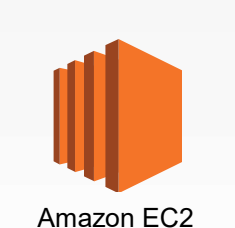

#### Product icons

The first icon in most service sets is a product icon. This should be used to represent the service on a more general level when you will not be going into as much depth.

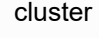

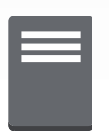

server

#### Non-AWS technology

Any server or other non-AWS technology in an architecture diagram should be represented with traditional they grey server (see Slide 8).

AWS Simple Icons: Usage Guidelines

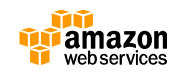

## Compute & Networking Amazon Elastic Compute Cloud Compute & Networking<br>
Amazon Elastic Compute Cloud<br> **Amazon EC2** instance<br> **Amazon EC2** instance<br> **Amazon EC2** instance<br> **Amazon EC2** instance<br> **Amazon EC2** instance<br> **Amazon EC2** instance<br> **Amazon Amazon**<br> **Amazon Amazon** instance CloudWatch instance with Elastic IP Elastic IP optimized instance

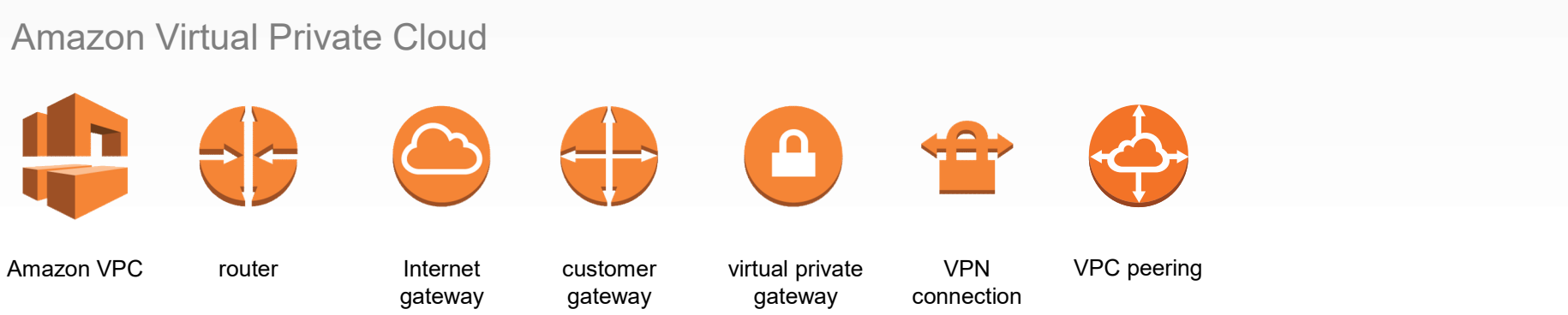

AWS Simple Icons: Compute & Networking

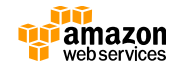

Amazon Lambda

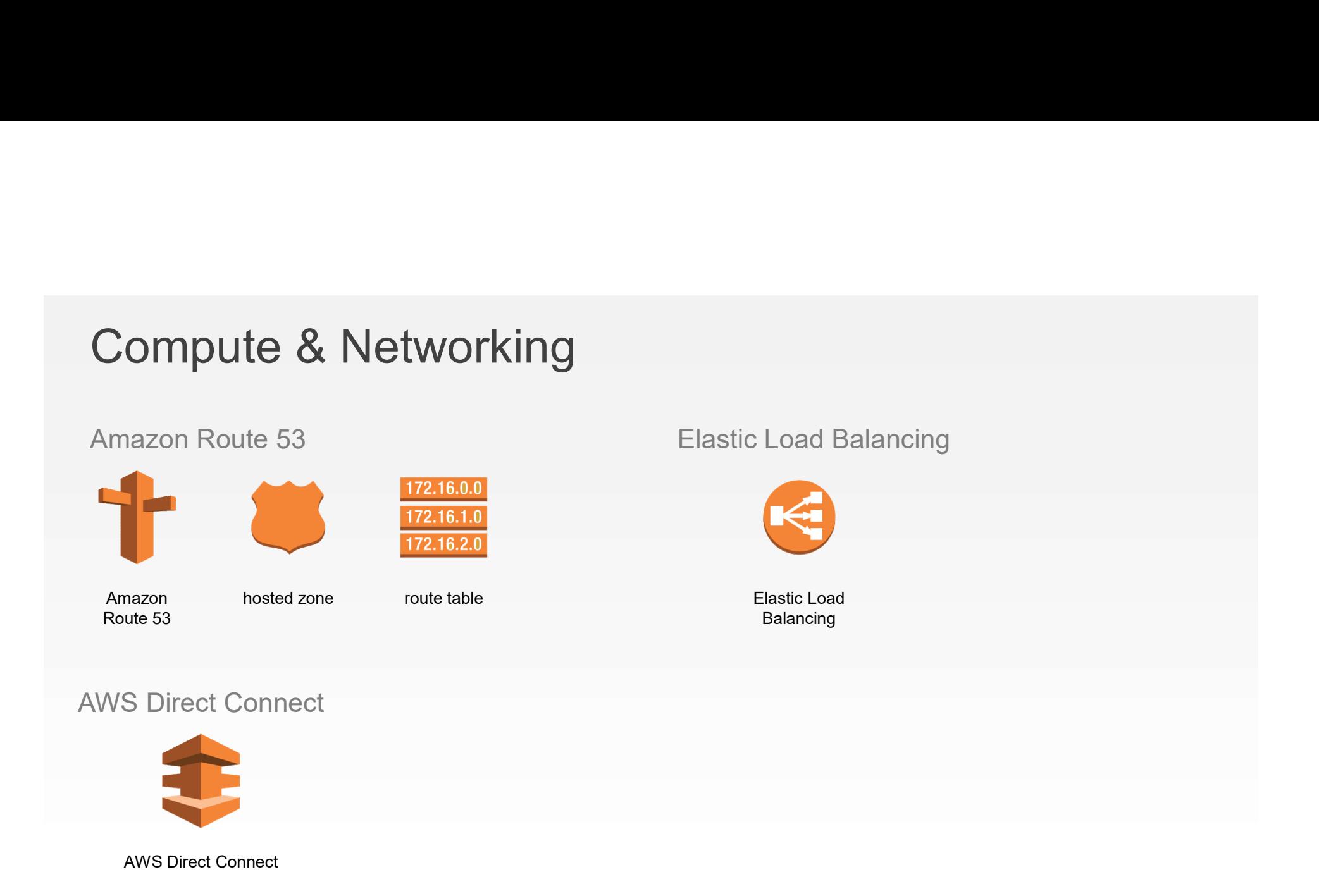

AWS Simple Icons: Compute & Networking

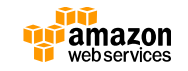

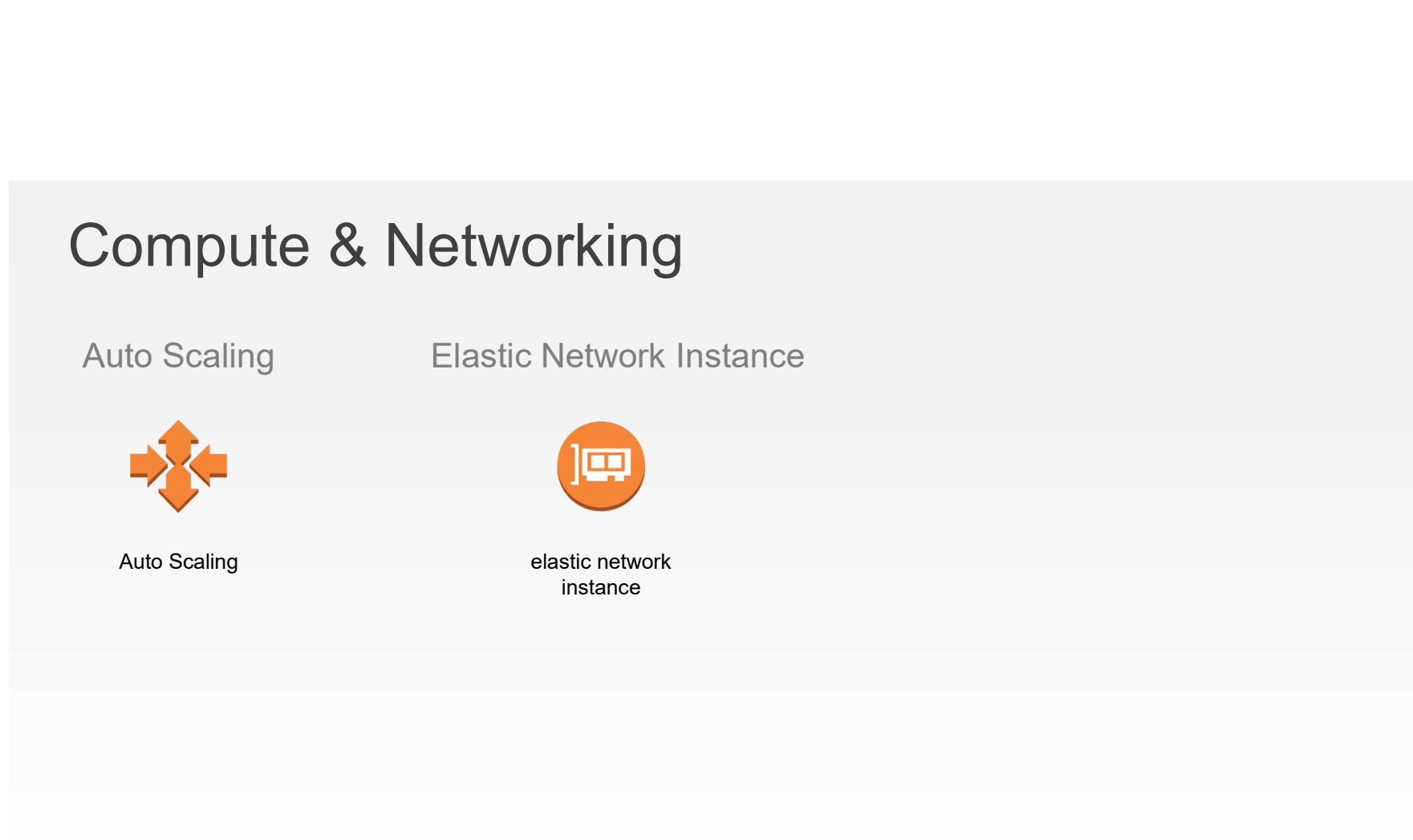

AWS Simple Icons: Compute & Networking

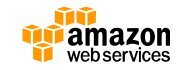

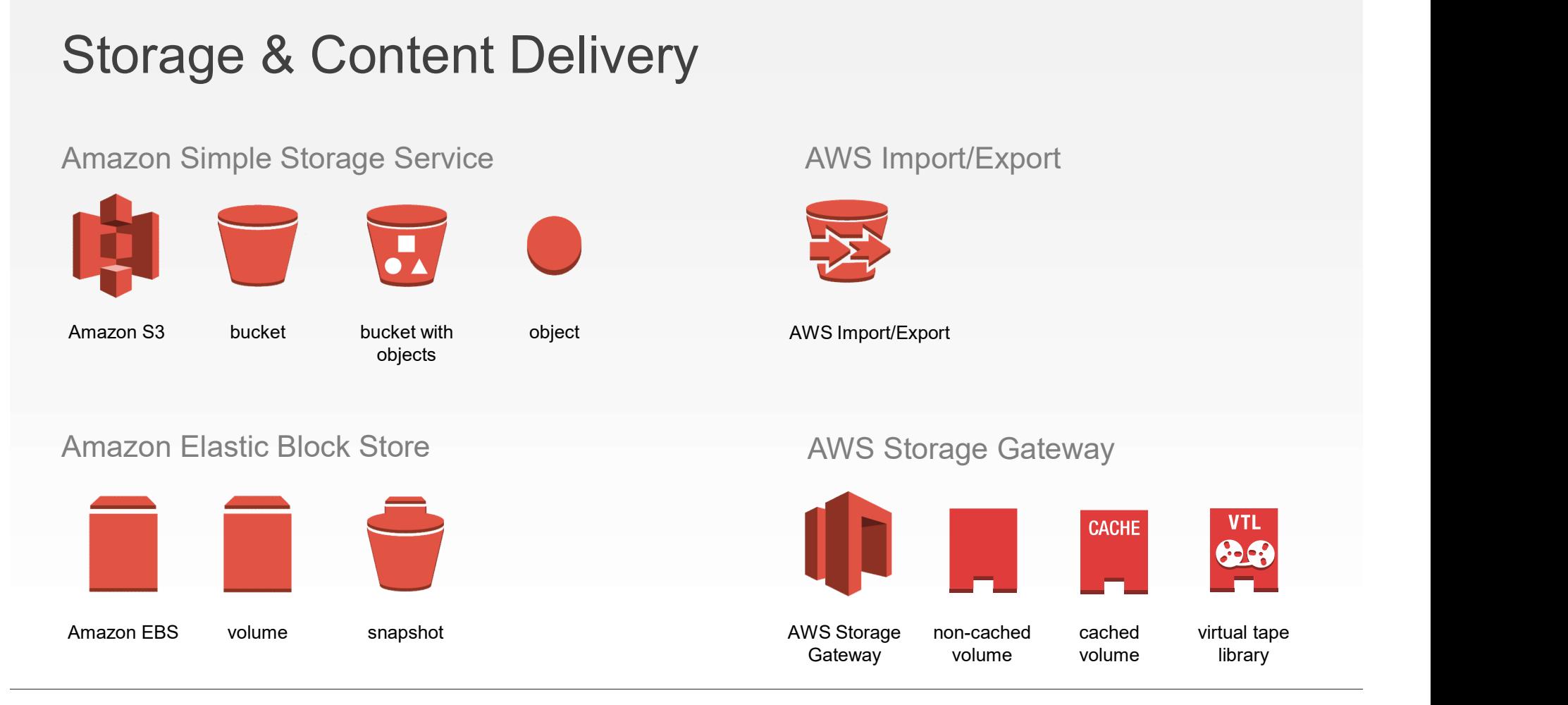

AWS Simple Icons: Storage & Content Delivery

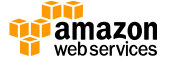

## Storage & Content Delivery Amazon Glacier Amazon CloudFront Storage & Content Delivery<br>Amazon Glacier<br>Amazon Glacier<br>Amazon CloudFront CloudFront download streaming distribution distribution edge location

AWS Simple Icons: Storage & Content Delivery

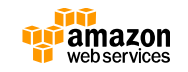

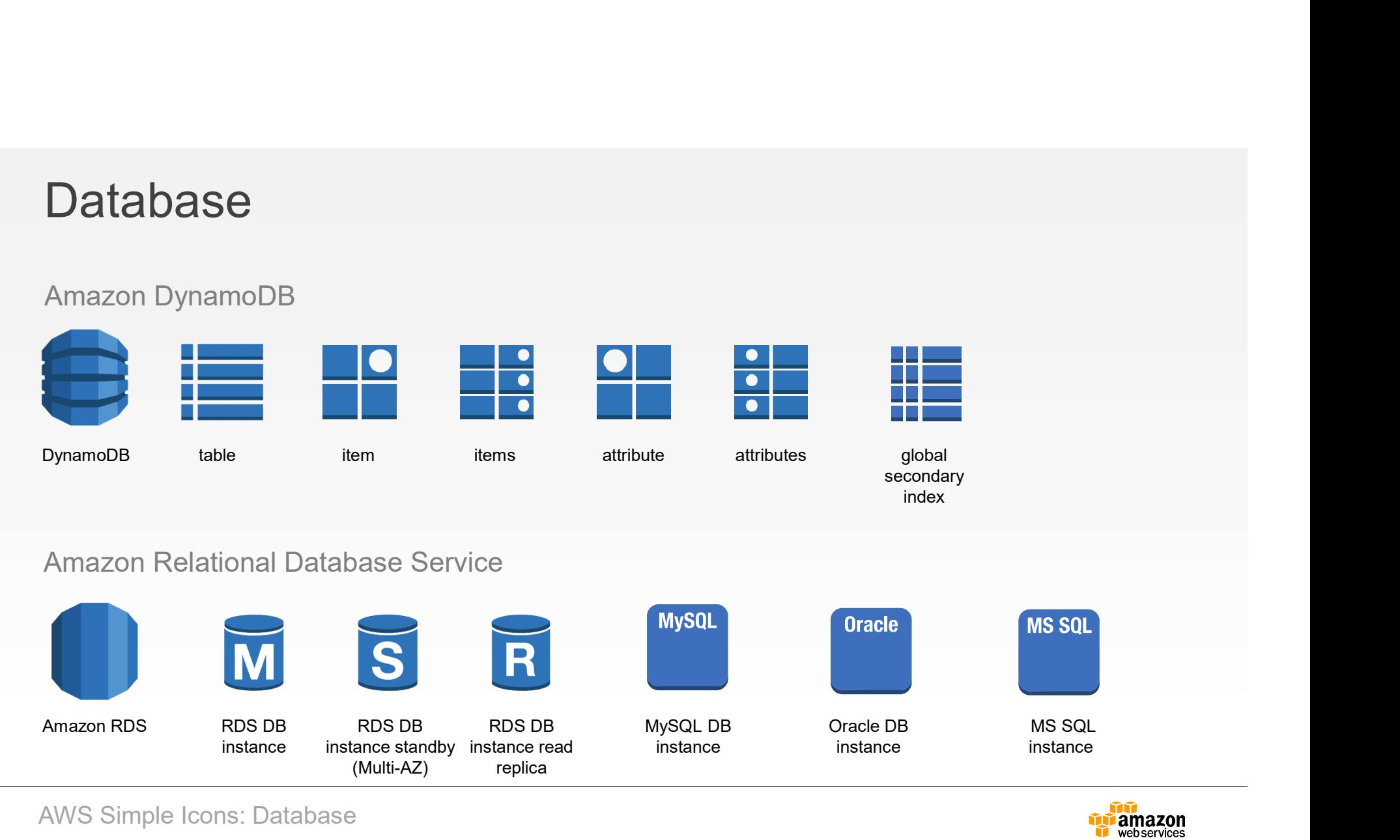

AWS Simple Icons: Database

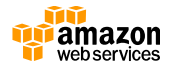

## Database

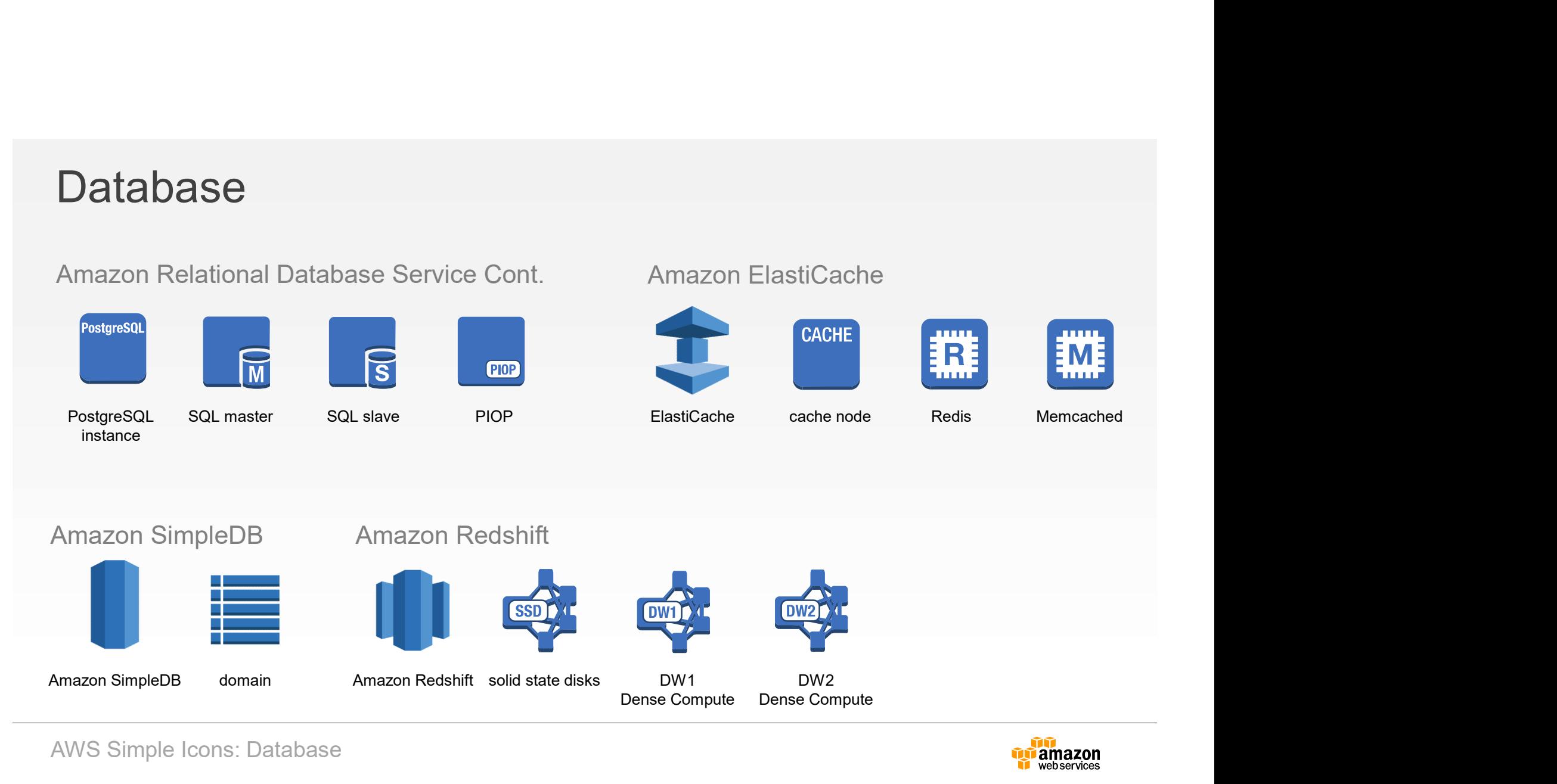

AWS Simple Icons: Database

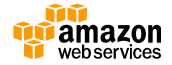

## Enterprise Applications

Amazon WorkDocs Amazon WorkSpaces 间 Ъ amazonWorkDocs Amazon Amazon<br>WorkDocs WorkDocs WorkSpacesnew!

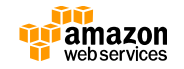

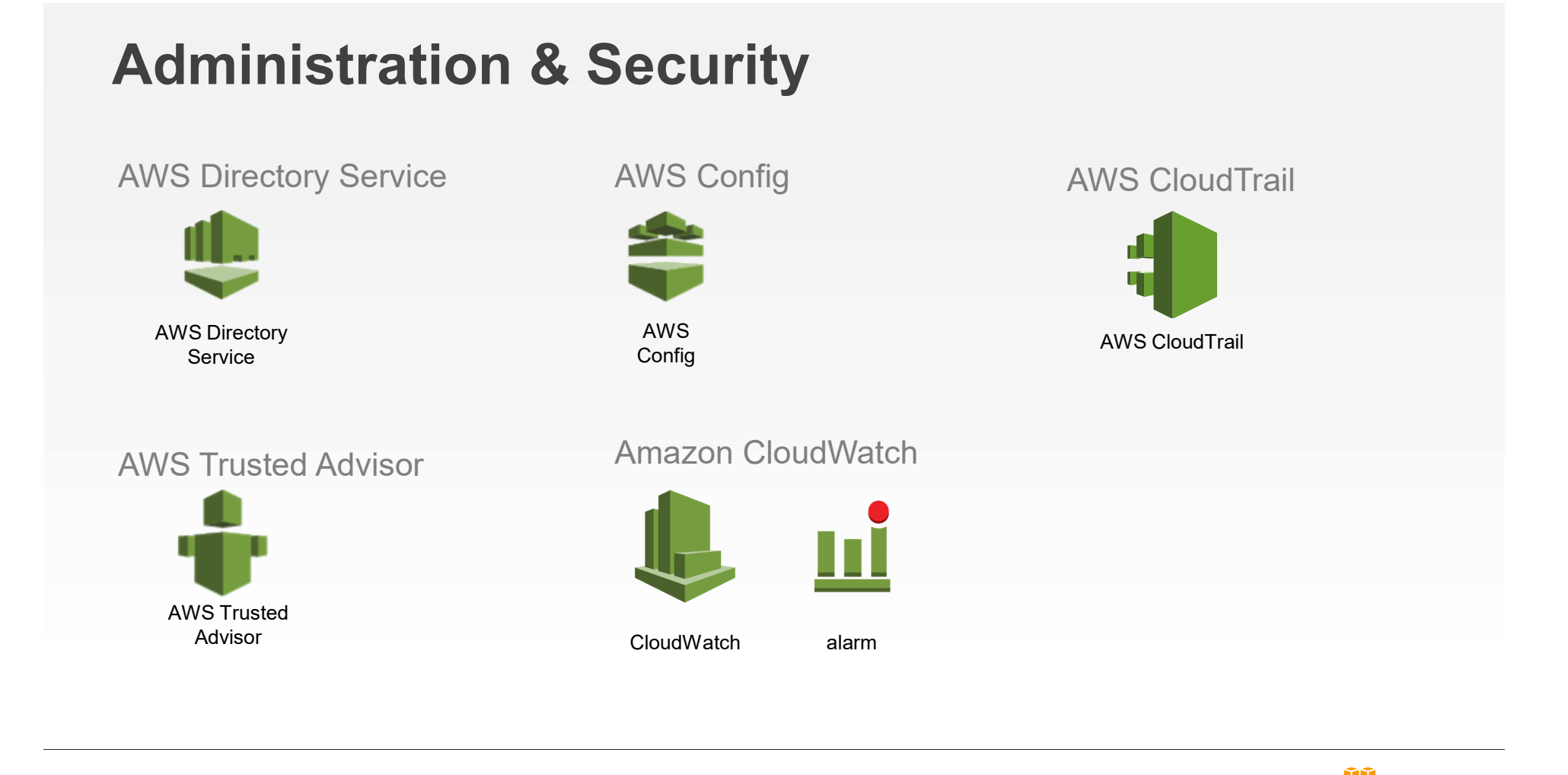

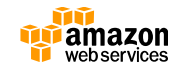

## Administration & Security

AWS Identity and Access Management

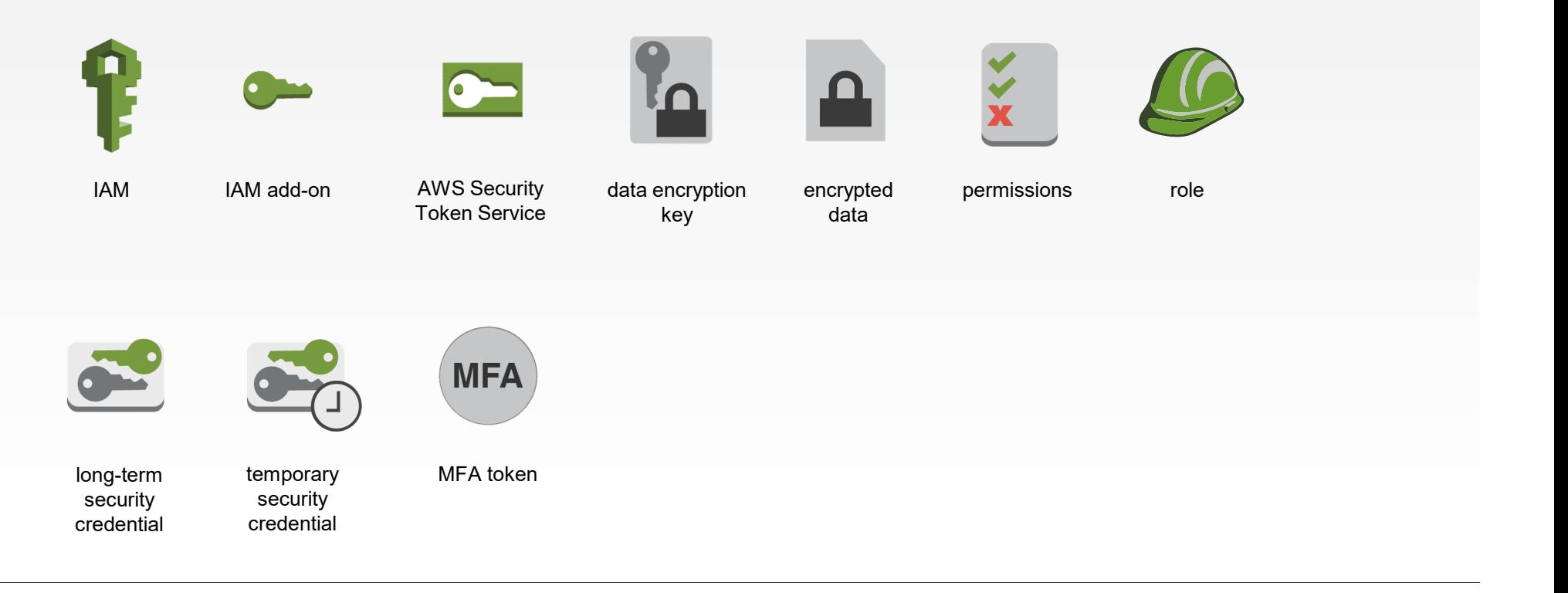

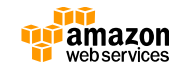

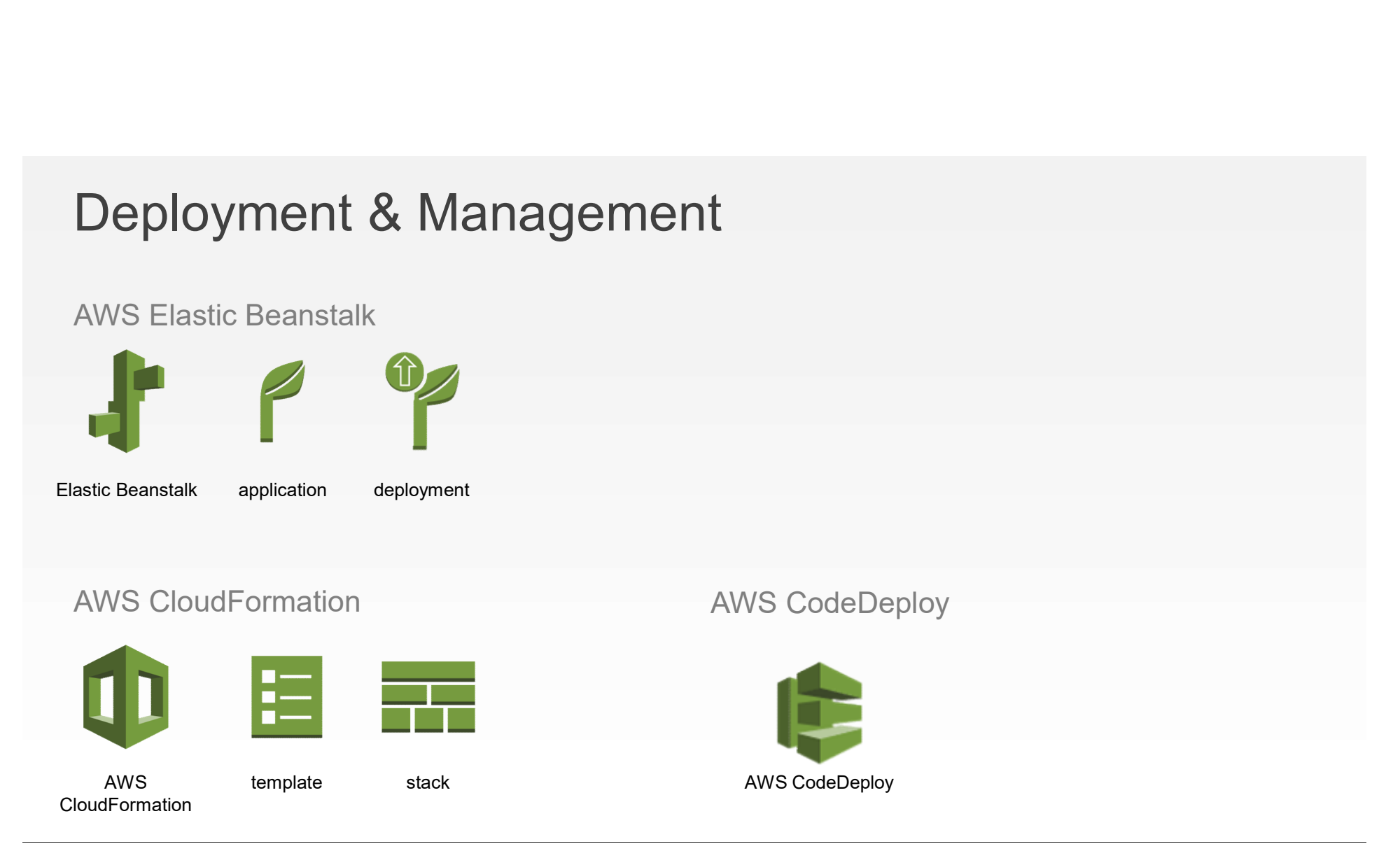

AWS Simple Icons: Deployment & Management

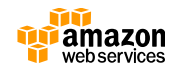

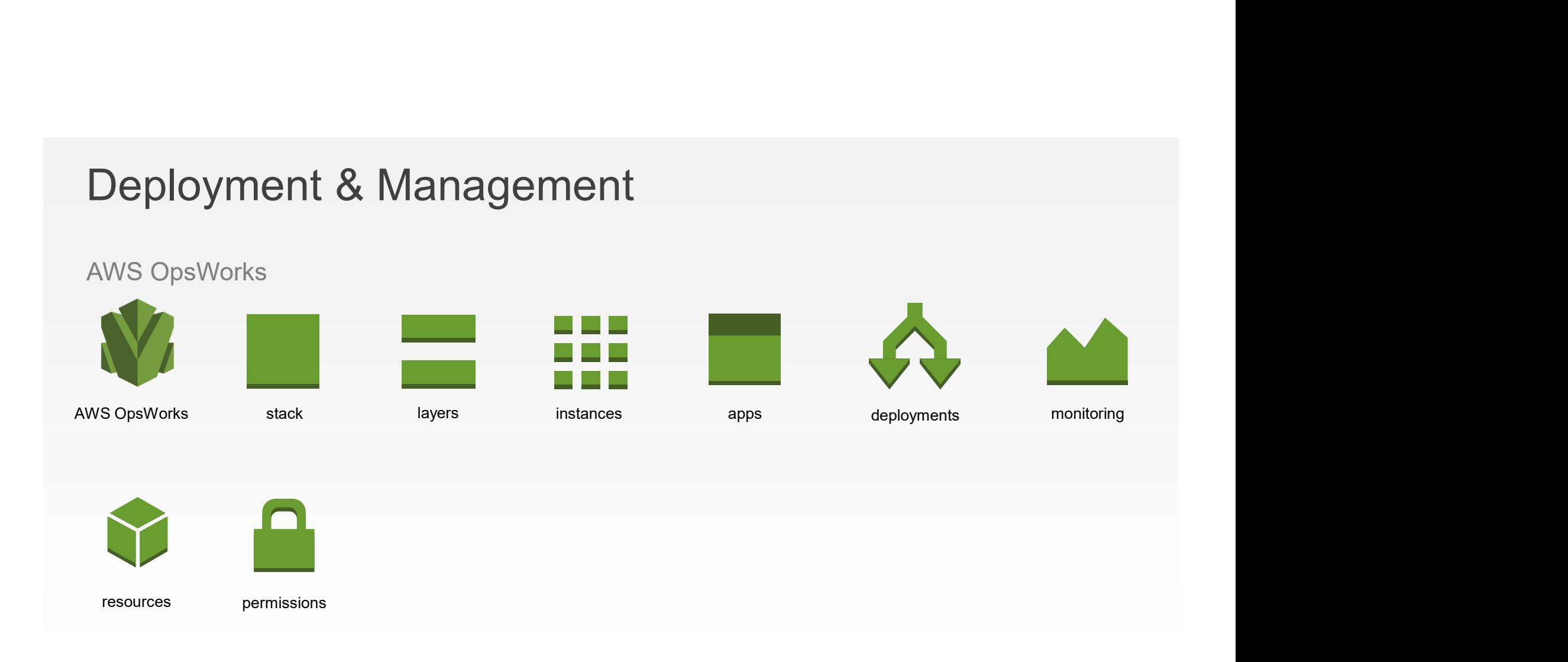

AWS Simple Icons: Deployment & Management

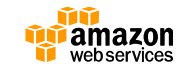

## Deployment & Management

AWS Identity and Access Management

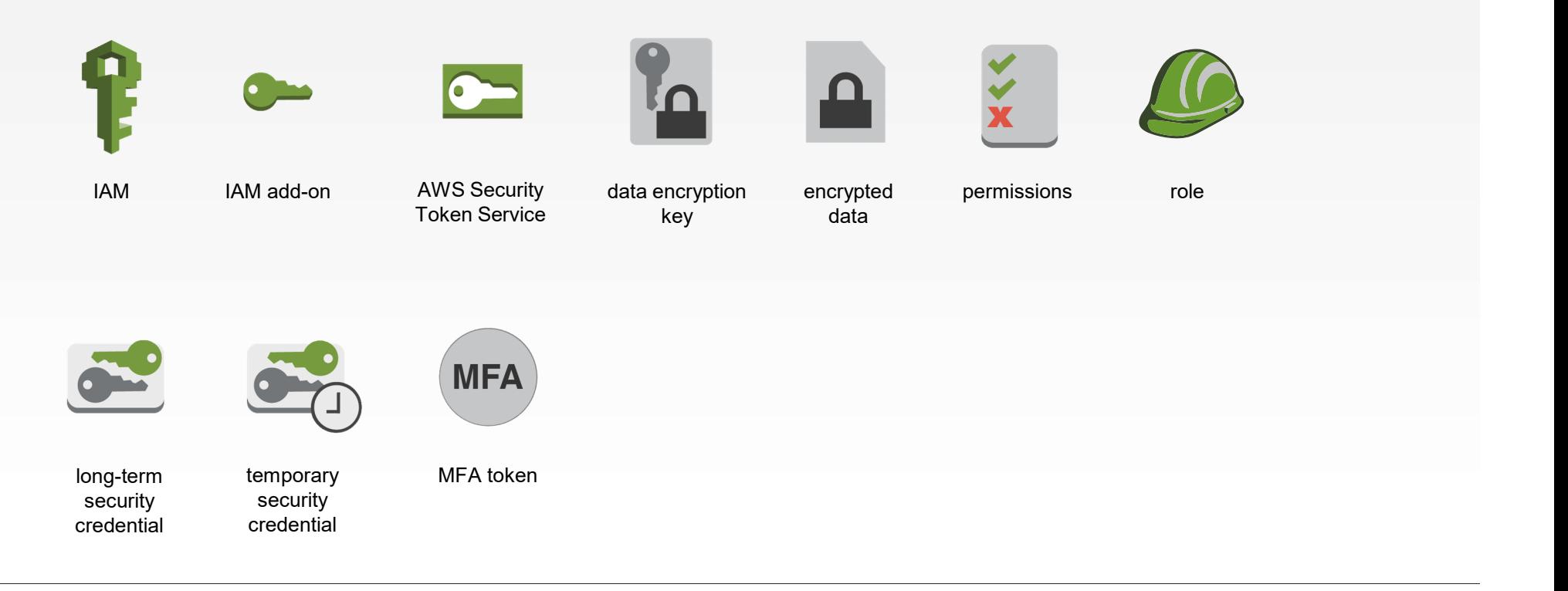

AWS Simple Icons: Deployment & Management

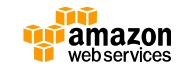

# Application Services Application Services<br>Amazon CloudSearch Amazon Simple Email Service **Application Services**<br>
mazon CloudSearch<br> **Amazon Simple Email Service**<br> **Amazon Simple Email Service**<br> **Amazon Simple Email Service**<br> **Amazon SES**<br> **Amazon SES**<br> **Amazon SES**<br> **Amazon SES** Amazon<br>CloudSearch SDF metadata Amazon AppStream

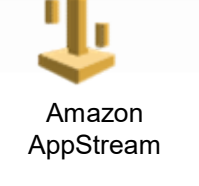

AWS Simple Icons: App Services

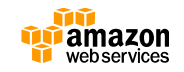

## App Services

#### Amazon Simple Queue Service

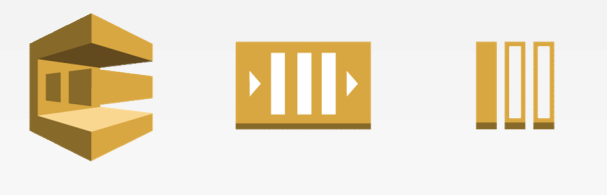

Amazon SQS queue message Amazon SWF decider worker

### Amazon Simple Workflow

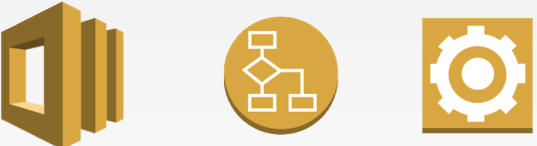

#### Amazon Elastic Transcoder

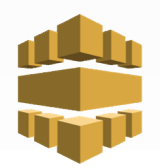

Elastic **Transcoder** 

AWS Simple Icons: App Services

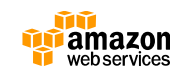

## Analytics

#### Amazon Elastic MapReduce

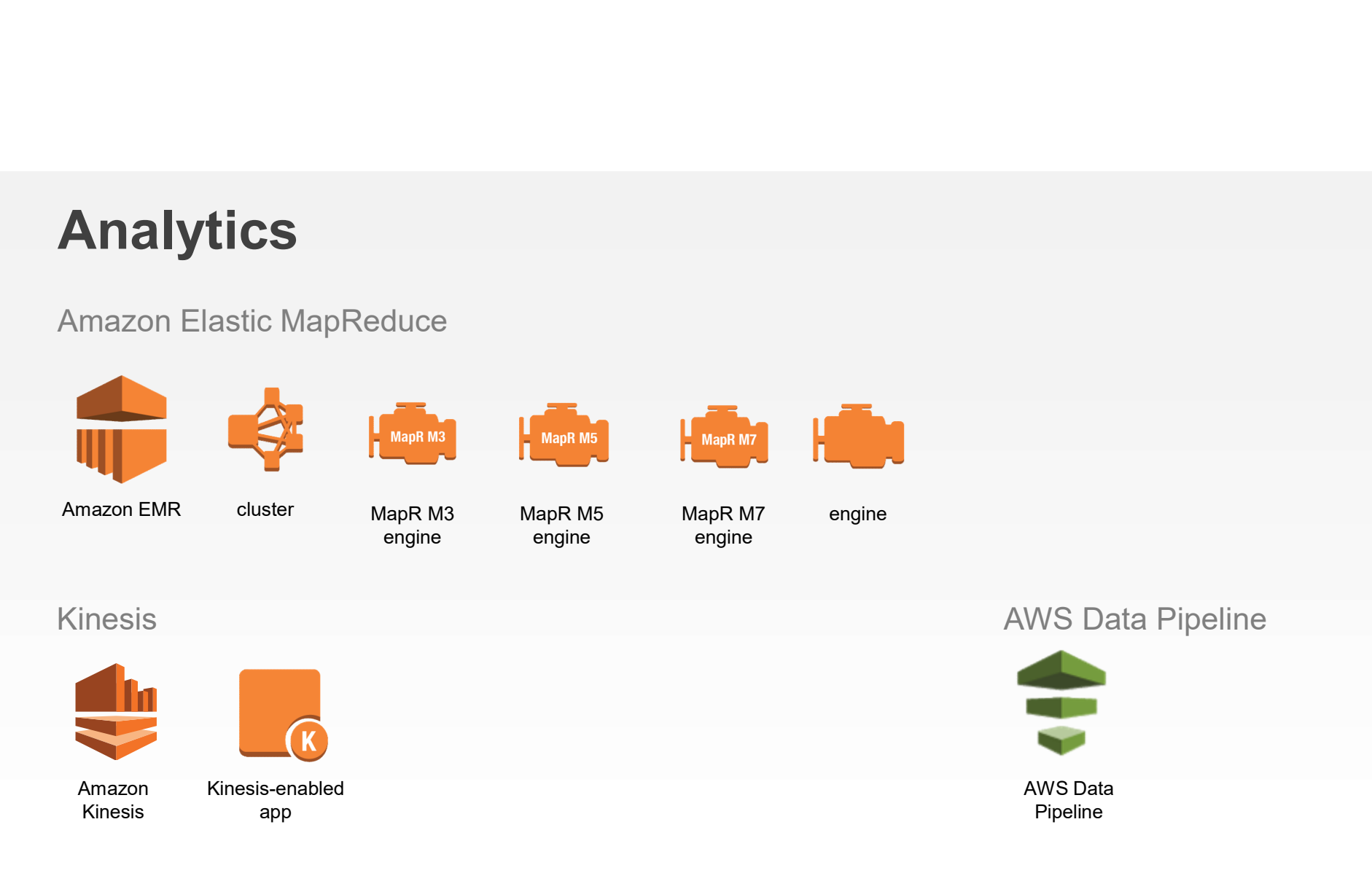

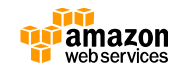

## Mobile Services

#### Amazon Cognito

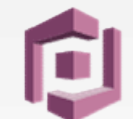

Amazon Cognito

#### Amazon Mobile Analytics

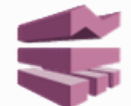

Amazon Mobile Analytics

#### Amazon Simple Notification Service

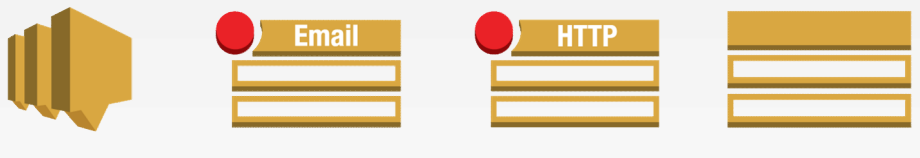

Amazon SNS email notification HTTP notification topic

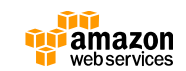

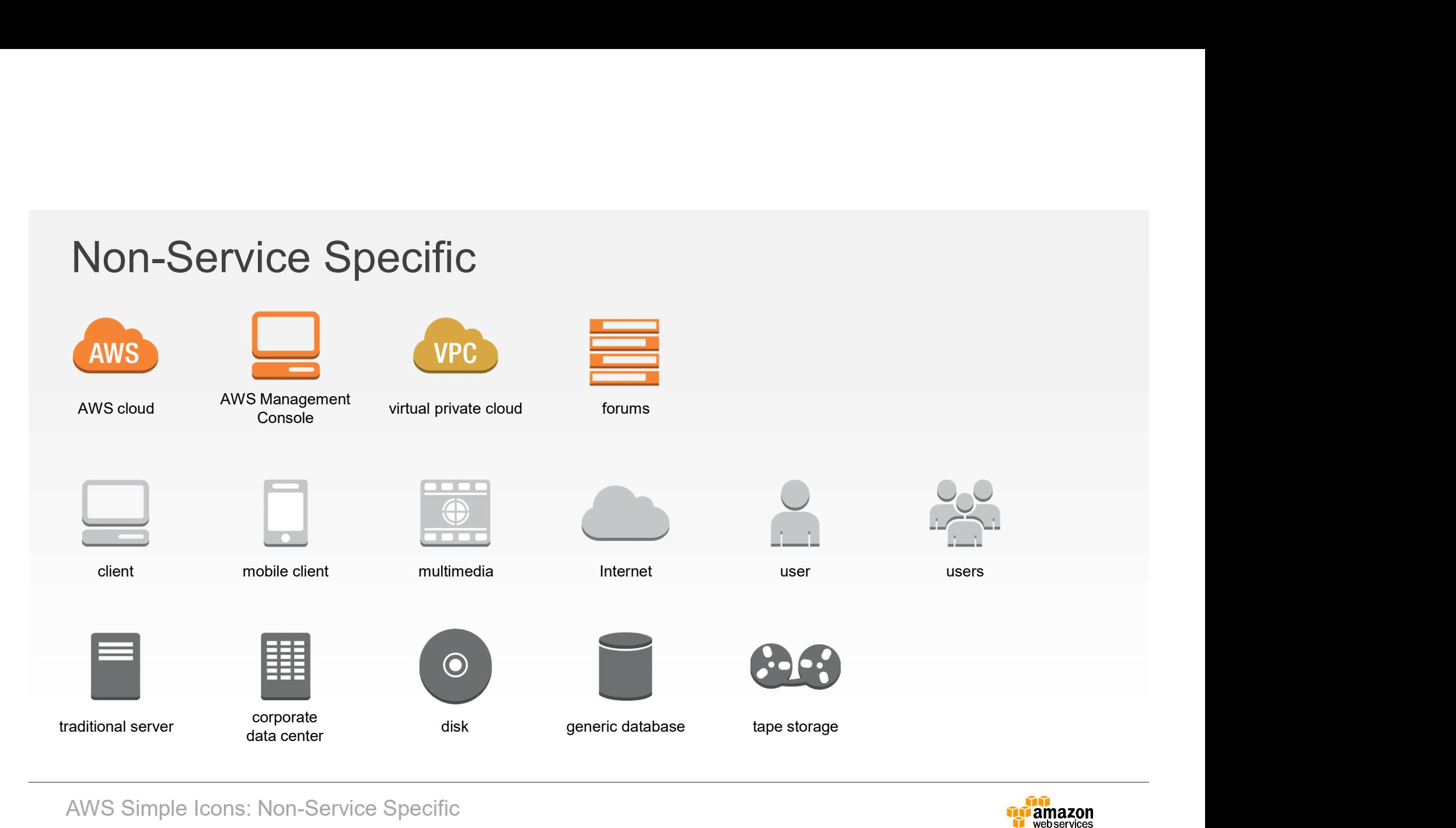

AWS Simple Icons: Non-Service Specific

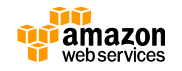

## On-Demand Workforce

#### Amazon Mechanical Turk

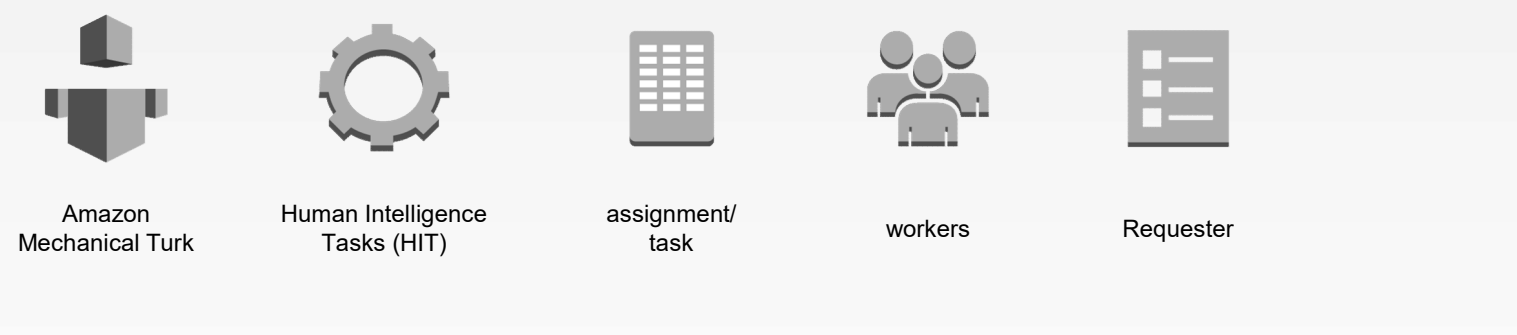

Mechanical Turk vs. Amazon Mechanical Turk

Do not use simple "Mechanical Turk" to refer to Amazon Mechanical Turk. Use Amazon Mechanical Turk to describe the entire system, Amazon Mechanical Turk website for the worker website, and Amazon Mechanical Turk web service to describe the product.

AWS Simple Icons: On-Demand Workforce

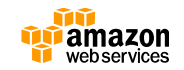

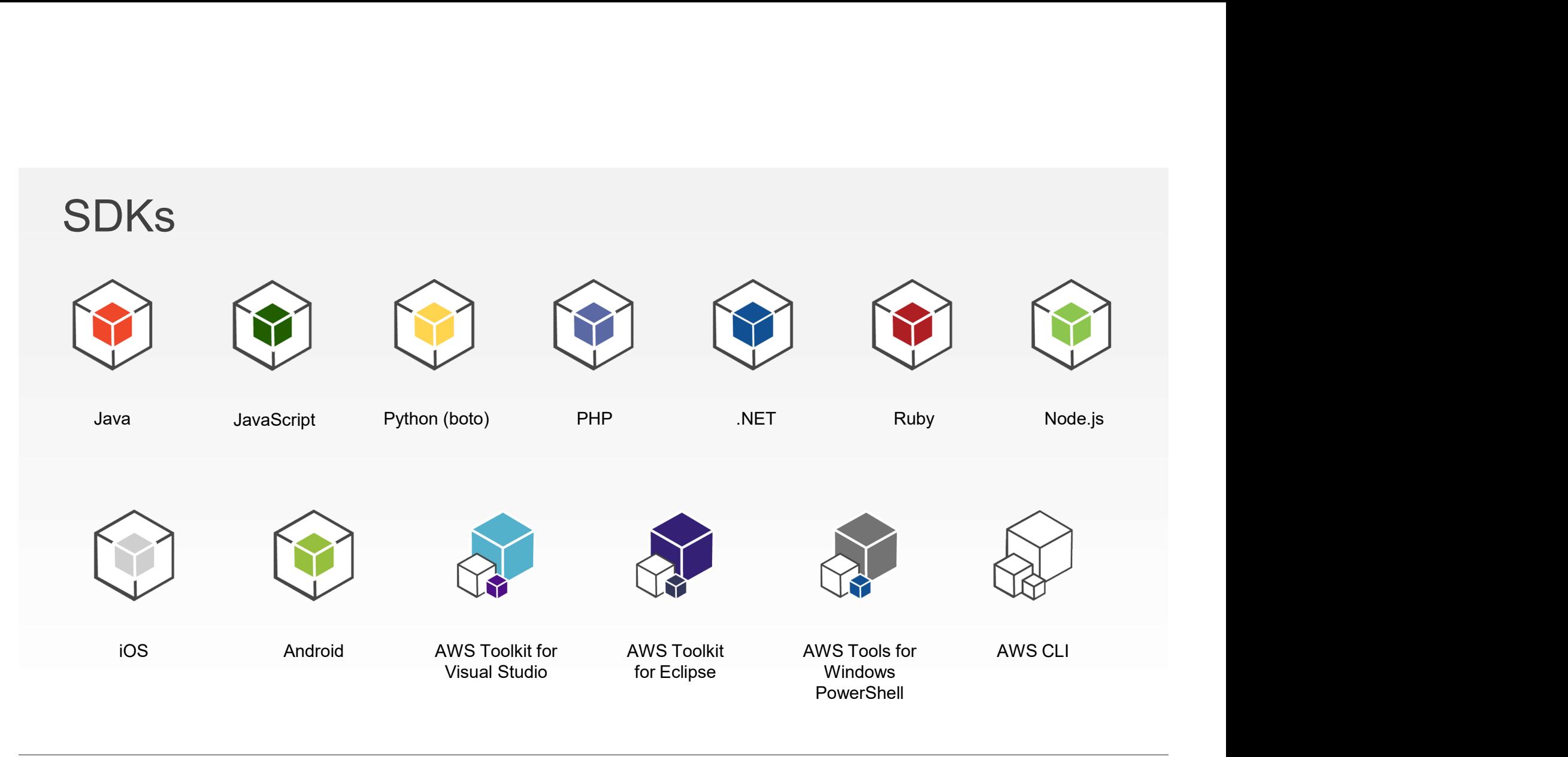

AWS Simple Icons: SDKs

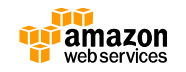

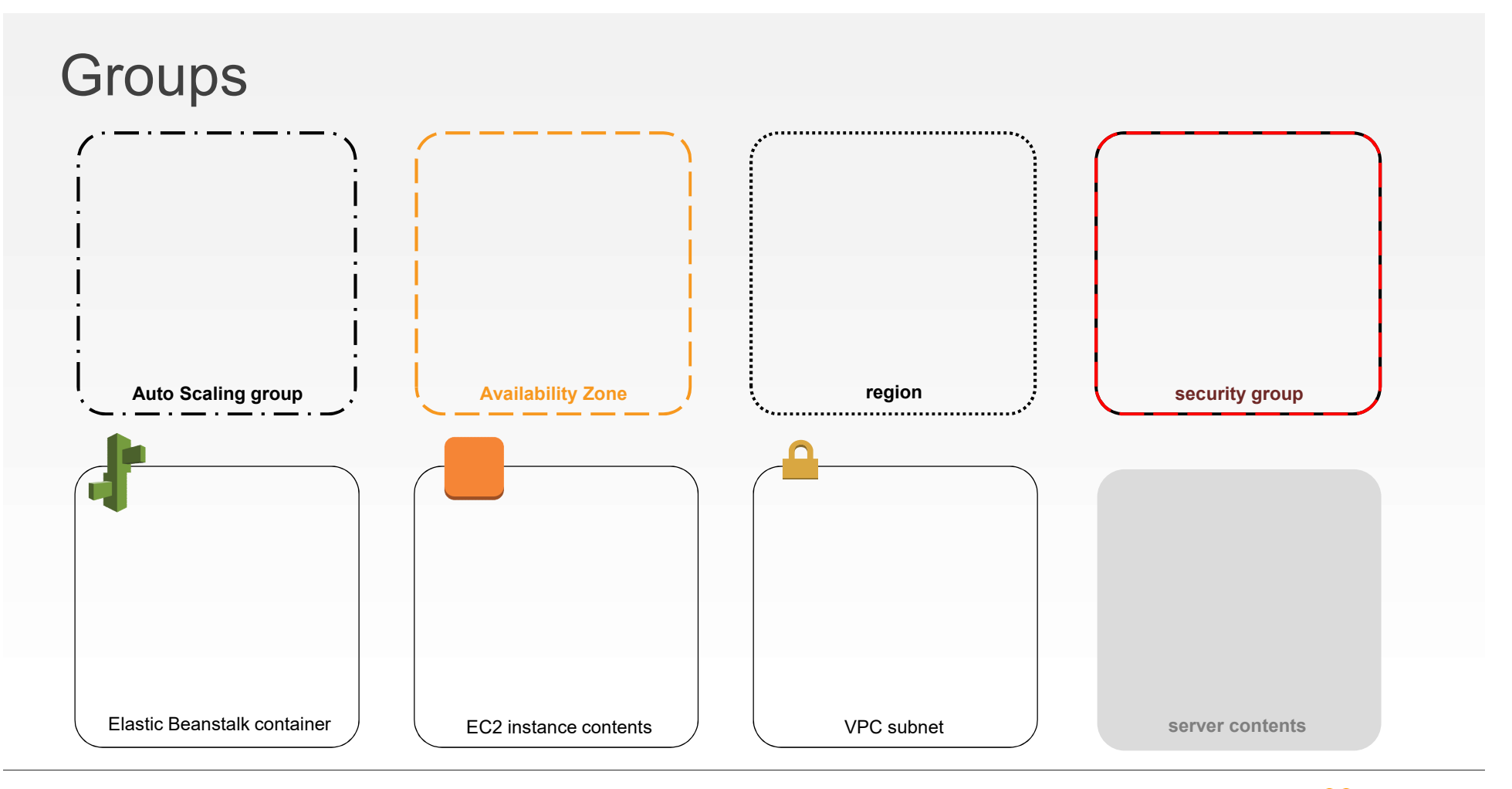

AWS Simple Icons: Groups

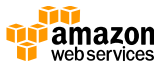

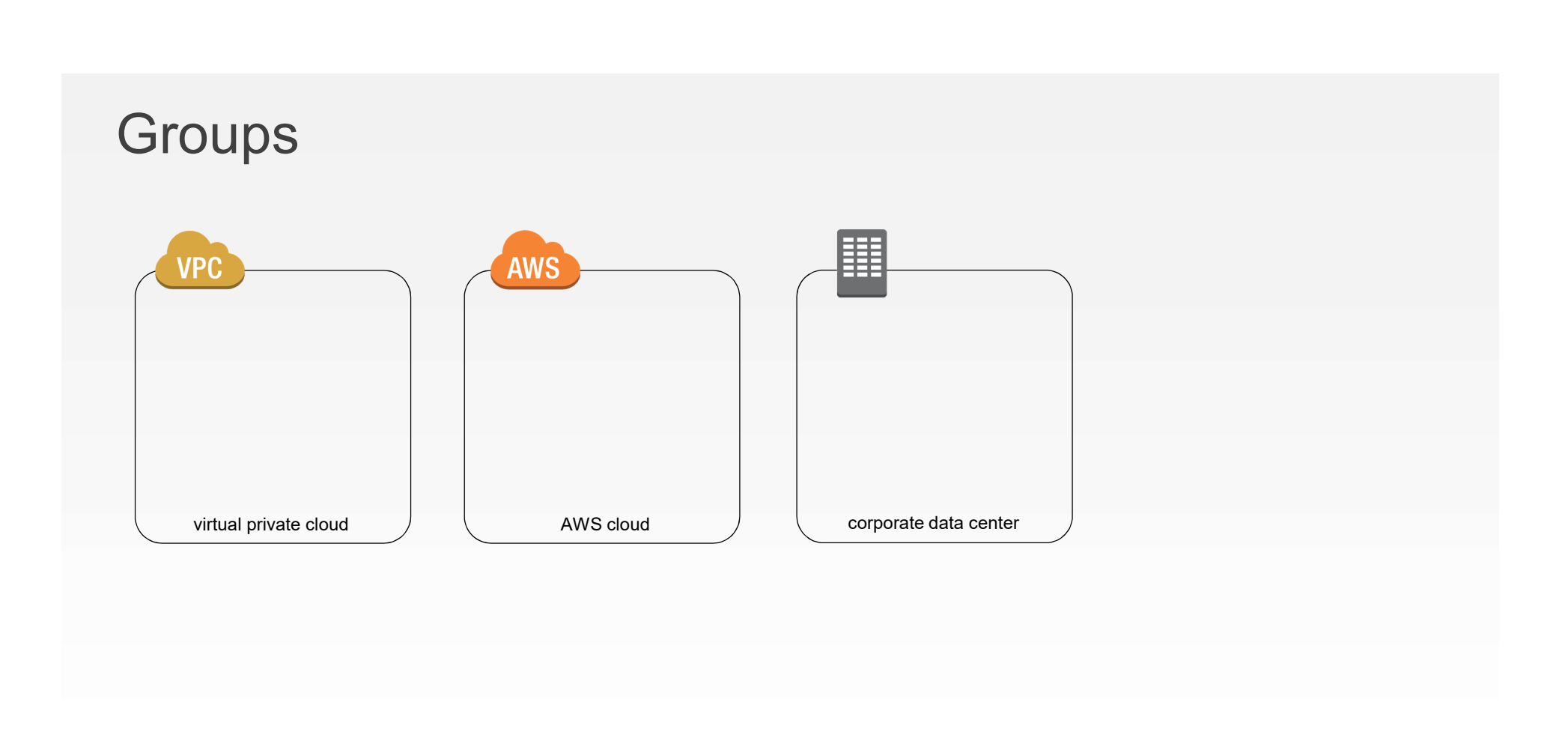

AWS Simple Icons: Groups

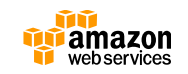

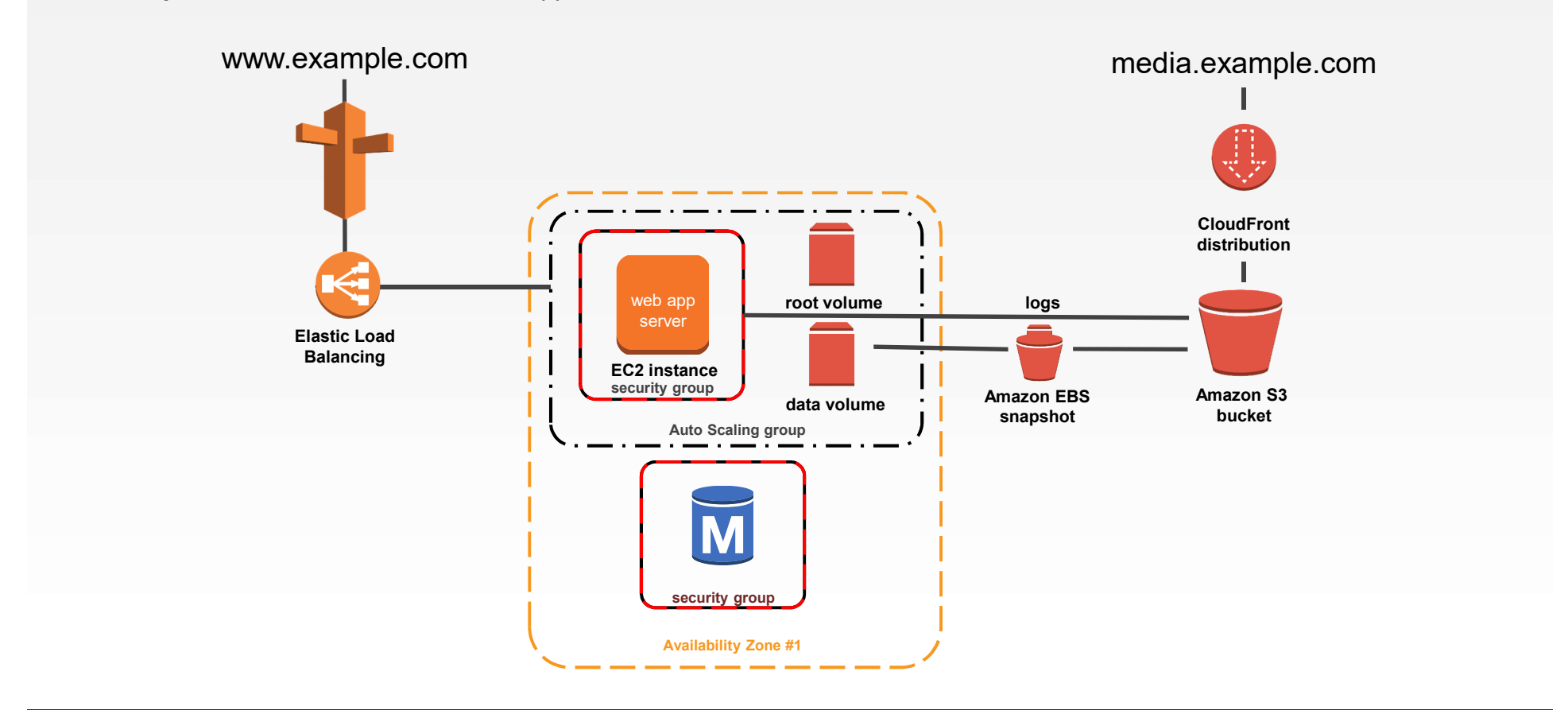

#### Example 1: 2-Tier Auto-scalable Web Application Architecture in 1 AZ

AWS Simple Icons: Example 1

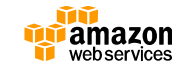